## **How To Uninstall Java Windows 7**>>>CLICK HERE<<<

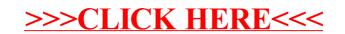